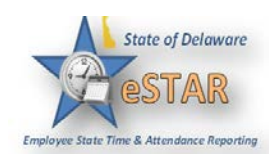

## **Manager/Timekeeper - Amending Timesheets**

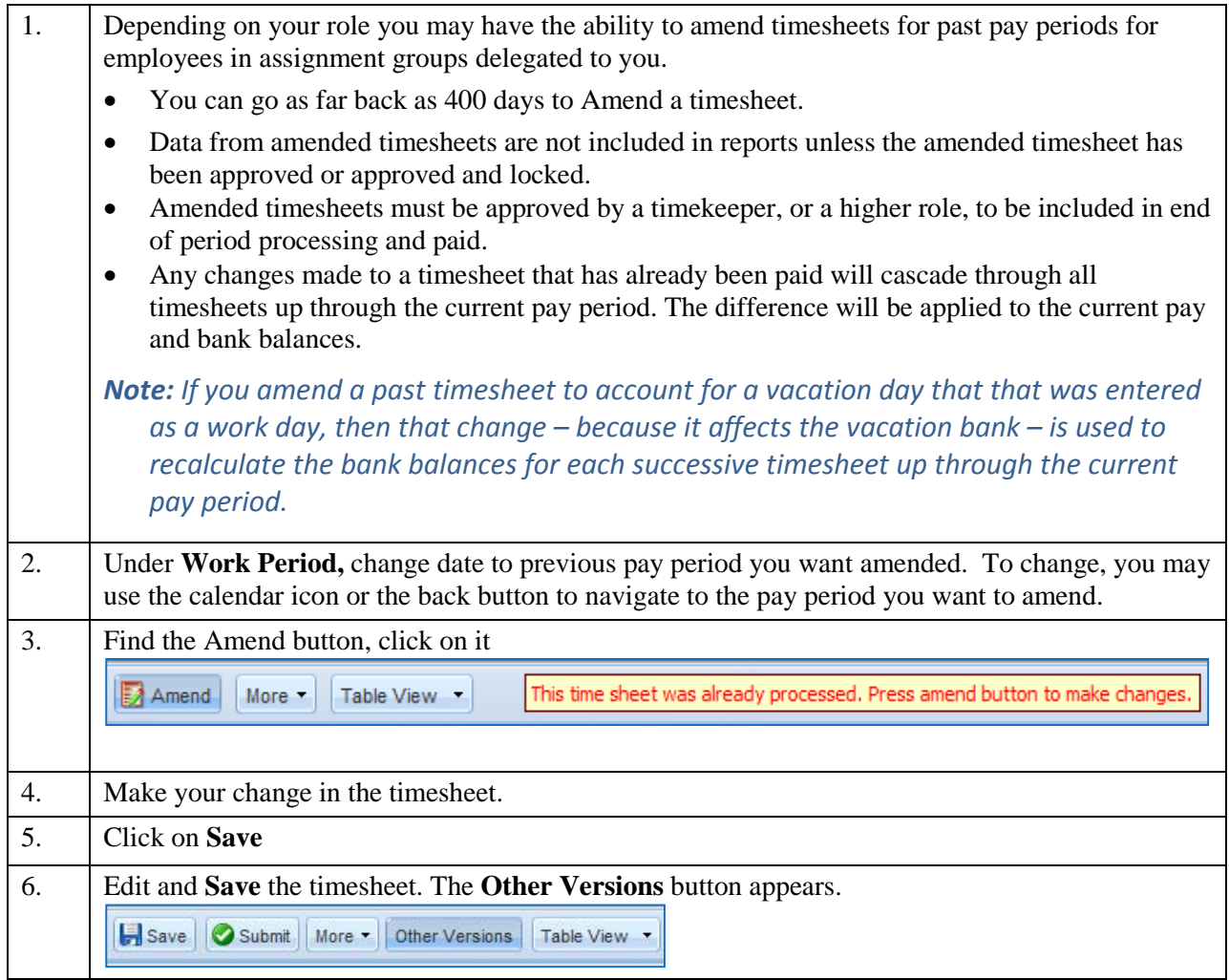

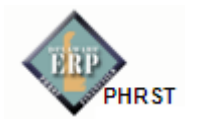

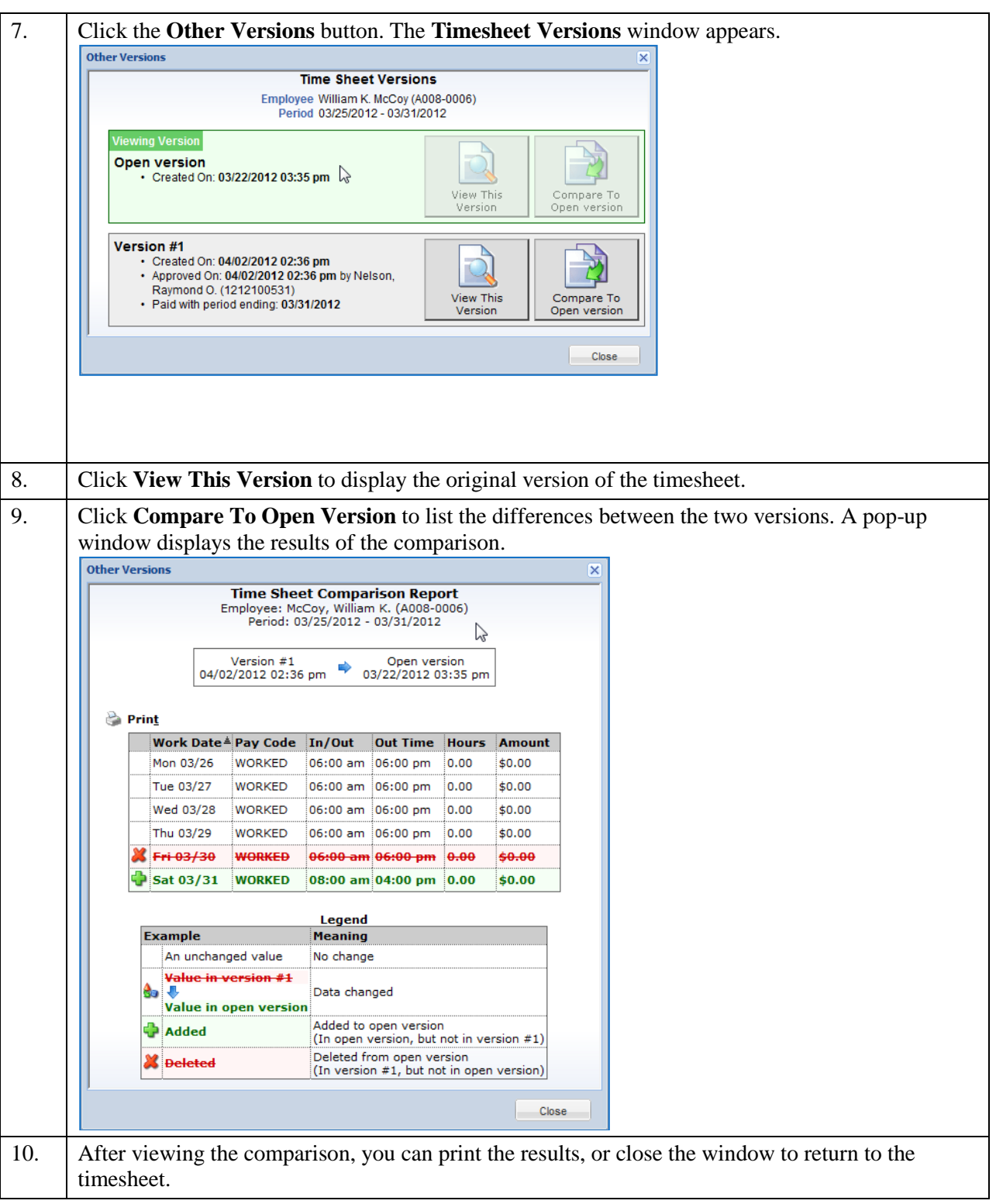

**Note:** Amended timesheets **must be approved** in order to be processed with the current pay period. *See Approving Amended Timesheets Job Aid***\*\***

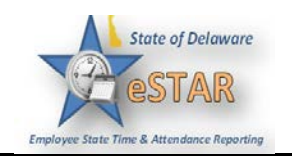